## **CX-Profibus**

## Connexion intelligente vers des périphériques Profibus

Logiciel de configuration Profibus basé sur une technologie FDT/DTM\* qui permet une configuration, un fonctionnement et une maintenance simples des périphériques de terrain intelligents.

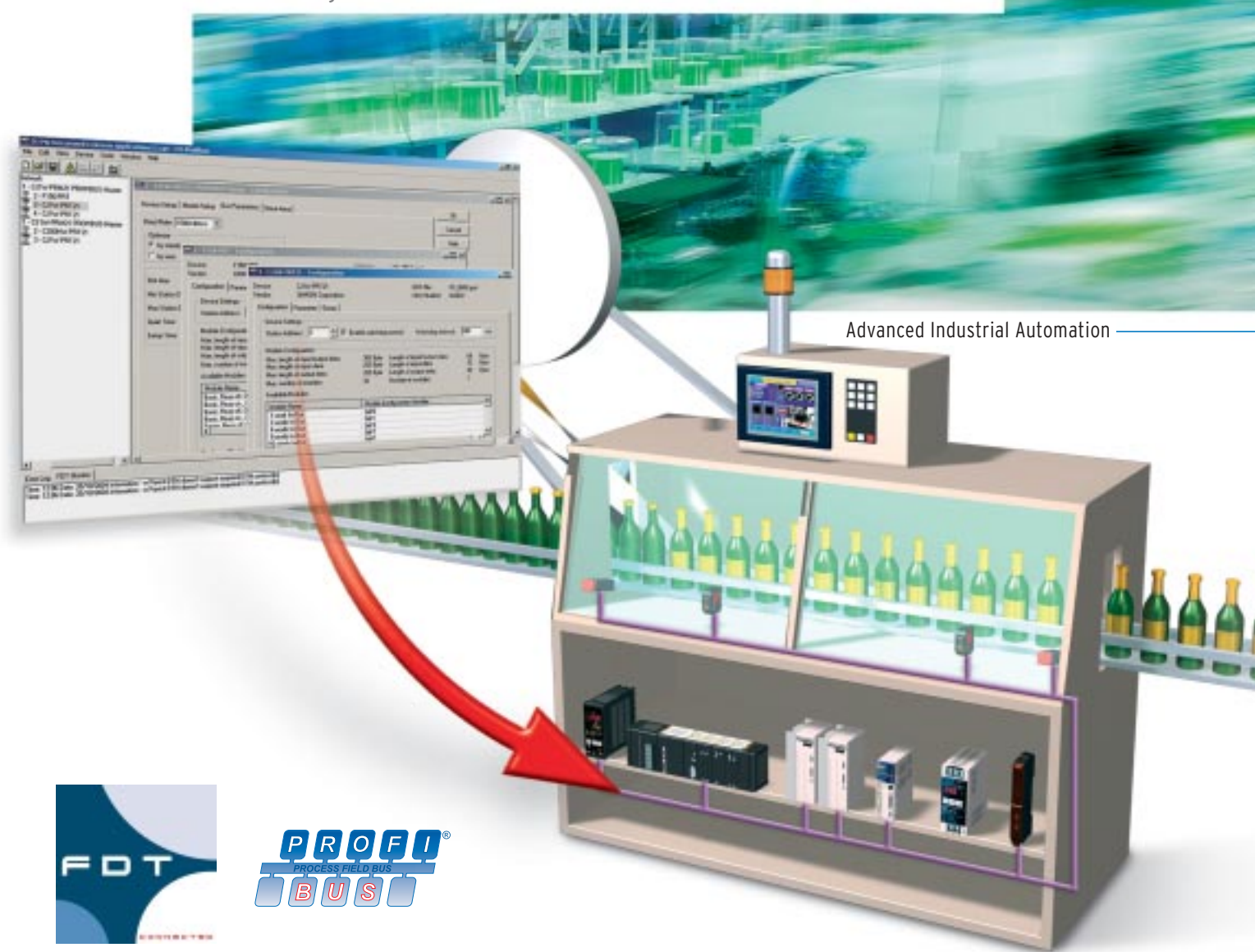

Omron reconnaît que de nombreuses machines avancées ont besoin d'utiliser des périphériques spécialisés et souvent complexes, provenant de différents fabricants, afin d'obtenir les fonctionnalités recherchées. Jusqu'à présent, les solutions devaient souvent utiliser un logiciel tiers spécifique et dédié pour configurer, faire fonctionner et assurer la maintenance de ces périphériques. Ces équipements se retrouvaient tout de même au sein du même réseau Profibus. CX-Profibus permet d'inclure toutes ces fonctionnalités avancées dans un seul logiciel de configuration Profibus grâce à la technologie FDT/DTM\* ouverte. Cette technologie permet aux fabricants de systèmes de contrôle de proposer à leurs clients une représentation optimisée de toutes les fonctions et données de ces équipements.

## Une suite logicielle

CX-Profibus est intégré dans la suite de logiciels Omron CX. Cette suite de logiciels utilise une plate-forme de communications commune, CX-Server, permettant via un seul point de connexion de programmer, configurer ou surveiller toute une machine. Ce point de connexion unique peut être orienté vers un réseau ou le port série d'un équipement. Il peut également s'agir d'une connexion sans fil « Bluetooth » ou d'une connexion modem.

\* Field Device Tool (Outil du périphérique sur réseau) et Device Type Manager (Gestionnaire du type de périphérique).

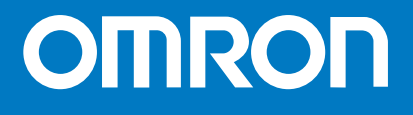

## Complément d'information sur FDT/DTM

FDT/DTM est un standard assurant l'interface entre un outil de développement tel que CX-Profibus d'Omron et les logiciels d'application prenant en charge l'équipement de terrain (capteurs, variateurs, etc.). L'élément principal de ce concept est le DTM, un composant logiciel qui peut être utilisé dans tous les outils logiciels prenant en charge l'interface utilisateur FDT. Il représente le composant de configuration et de gestion des équipements de terrain. Il contient toutes les données de configuration, de diagnostic, de maintenance et même des boîtes de dialogue graphiques spécifiques à l'équipement de terrain. Il est ainsi très facile de charger tous ces éléments dans CX-Profibus.

## Prise en charge de fichiers GSD et DTM

La plupart des périphériques esclaves Profibus-DP actuels sont fournis avec un fichier GSD. Le CX-Profibus d'Omron utilise les DTM pour la configuration et les diagnostics. Afin de pouvoir prendre en charge les périphériques qui n'utilisent pas encore un DTM, Omron a développé un DTM esclave générique spécial. Le DTM esclave générique lit le fichier GSD existant et le convertit en fichier DTM pris en charge dans CX-Profibus. Ce DTM propose ensuite l'interface utilisateur afin d'afficher les informations du périphérique telles qu'elles sont définies dans le fichier GSD. En outre, ce DTM propose une interface de diagnostic pour l'utilisateur. Cette fonction permet de ne pas remettre en cause vos précédents investissements sur Profibus tout en vous permettant d'utiliser la dernière technologie !

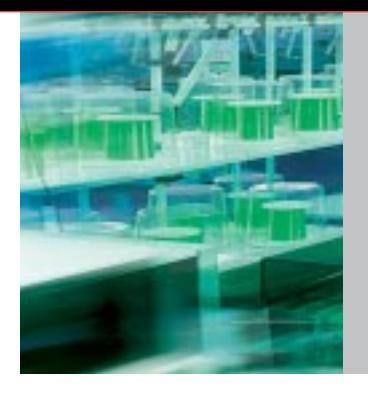

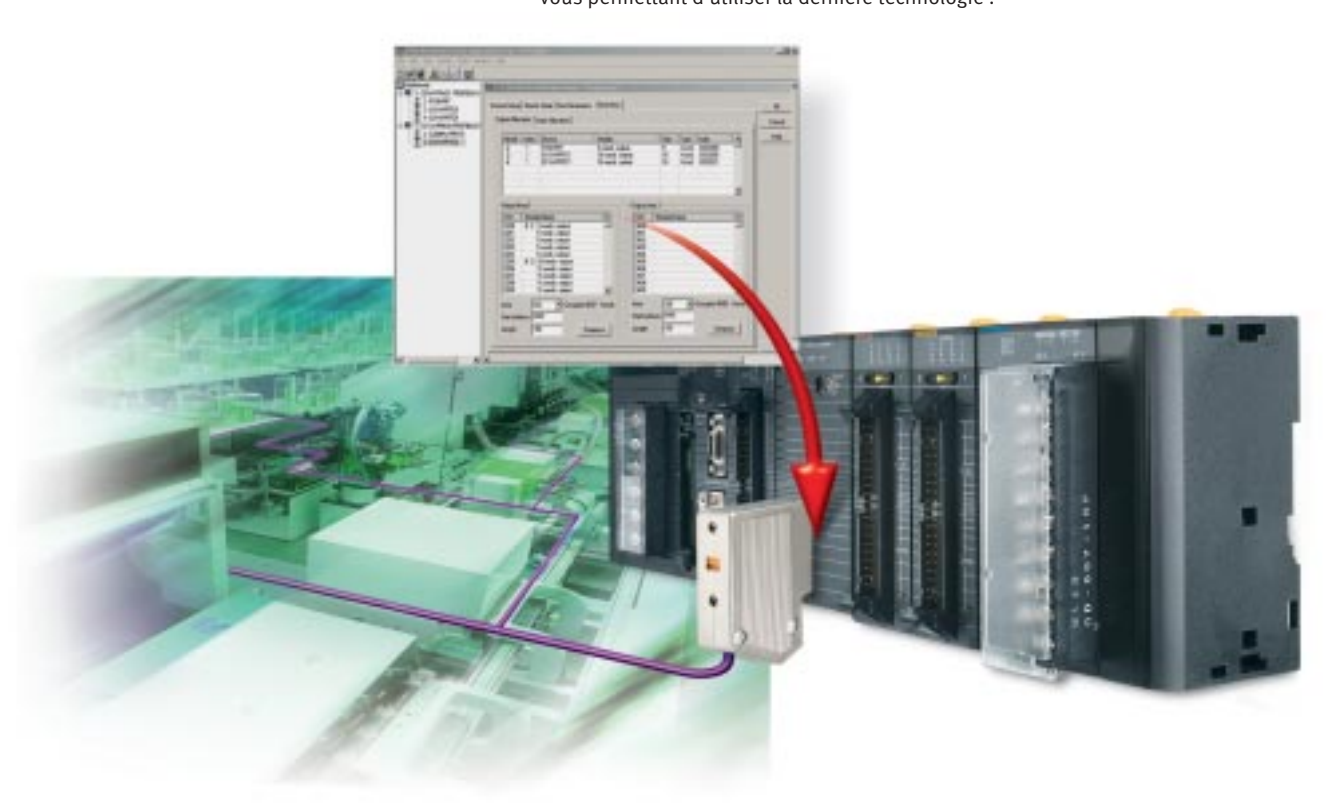

### Références

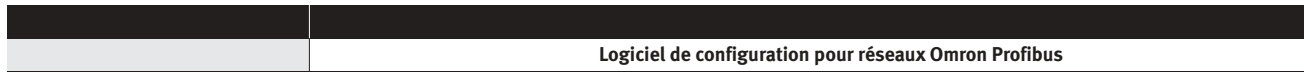

**OMRON EUROPE B.V.** Wegalaan 67-69, NL-2132 JD, Hoofddorp, Pays-Bas. Tél. : +31 (0) 23 568 13 00 Fax : +31 (0) 23 568 13 88 www.europe.omron.com

#### **FRANCE**

**Omron Electronics S.a.r.l.**  14 rue de Lisbonne 93561 Rosny-sous-Bois cedex Tél. : +33 (0) 1 56 63 70 00 Fax : +33 (0) 1 48 55 90 86 www.omron.fr

## **BELGIQUE**

**Omron Electronics N.V./S.A.**  Stationsstraat 24, B-1702 Groot Bijgaarden Tél. : +32 (0) 2 466 24 80 Fax : +32 (0) 2 466 06 87 www.omron.be

## **SUISSE**

**Omron Electronics AG**  Sennweidstrasse 44, CH-6312 Steinhausen Tél. : +41 (0) 41 748 13 13 Fax : +41 (0) 41 748 13 45 www.omron.ch

**Romanel** Tél. : +41 (0) 21 643 75 75

*Distributeur agréé :* 

*document. Nous nous réservons le droit de modifier son Bien que nous nous efforcions d'atteindre la perfection, responsabilité pour ce qui est de l'exactitude ou de Omron Europe BV et/ou ses filiales et partenaires n'offrent aucune garantie et n'assument aucune l'exhaustivité des informations fournies dans ce contenu à tout moment et sans préavis.*  tet sans SF2P\_CX\_Profibus\_FR01\_0105 F2P CX Profibus FRO1 0105 enu à tout

**Agences régionales**

**O** N° Indigo | 0 825 825 679 )

AUDIN - 8, avenue de la malle - 51370 Saint Brice Courcelles - Tel : 03.26.04.20.21 - Fax : 03.26.04.28.20 - Web : http: www.audin.fr - Email : info@audin.fr

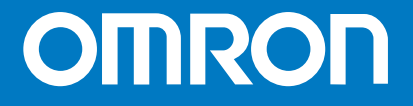

## **CX-PROFIBUS**

# **Configurateur PROFIBUS**

## *Logiciel de configuration avancé qui utilise la technologie FDT/DTM (Field Device Tool and Device Type Manager)*

- La topologie de réseau et les caractéristiques système de PROFIBUS-DP sont définies, puis téléchargées dans la carte maître PROFIBUS d'OMRON.
- La configuration peut être effectuée à distance, via d'autres réseaux comme Ethernet ou Controller Link.
- Peut être utilisé avec tous les cartes maîtres Omron\*.

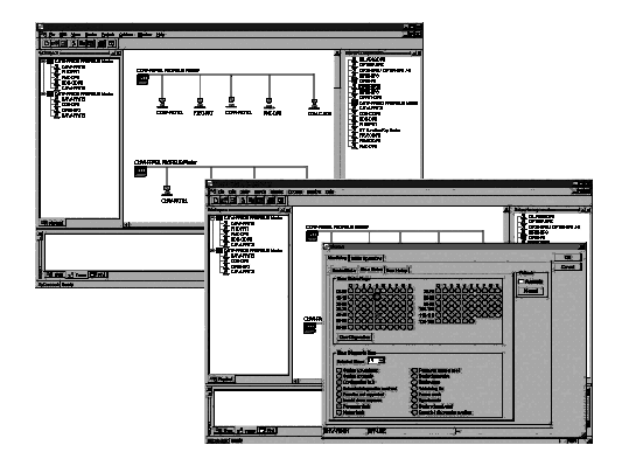

## **Fonction**

## **Le logiciel de configuration de la carte maître PROFIBUS-DP d'OMRON est utilisé pour définir :**

- **•** la configuration du système Profibus connecté,
- **•** les données de paramétrage et de configuration de toutes les stations esclaves connectées,
- **•** les paramètres généraux de communication du bus.

Toutes les données de configuration peuvent être préparées hors ligne et être téléchargées à distance.

## **Une fois que la configuration initiale a été téléchargée, le logiciel peut être utilisé pour :**

- **•** ajouter / supprimer des cartes esclaves,
- **•** contrôler le statut du réseau PROFIBUS,
- **•** remédier aux problèmes de communication.

Il est impossible d'utiliser d'autres logiciels (généraux) de configuration PROFIBUS-DP pour atteindre ces objectifs

## **Informations supplémentaires sur FDT/DTM et le logiciel CX-PROFIBUS d'Omron**

FDT/DTM permet aux fabricants d'API de fournir à leurs clients un affichage optimisé de toutes les fonctions et données se trouvant sur le réseau Profibus. FDT/DTM offre une interface entre Cx-PROFIBUS et les équipements connectés sur le réseau Profibus.

Le DTM est le composant logiciel de la gestion du réseau Profibus ou d'un esclave sur le terrain. Il fournit toutes les informations de maintenance, de diagnostic et de configuration et même les boîtes de dialogue graphiques du périphérique concerné. Le logiciel de configuration CX-PROFIBUS d'Omron est une application FDT fcomprenant l'ensemble des DTM esclaves et des maîtres PROFIBUS. Il est possible d'ajouter les DTM correspondant aux périphériques d'autres fournisseurs. De même, un DTM esclave est disponible pour les équipements de terrain qui ne fournissent qu'un fichier GSD.

## **Informations de commande**

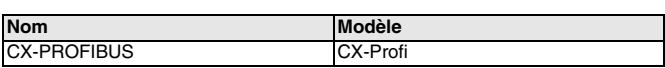

C200HW-PRM21 sera pris en charge au début de l'année 2004. La configuration à distance est impossible avec le maître C200H.

## **Configuration système**

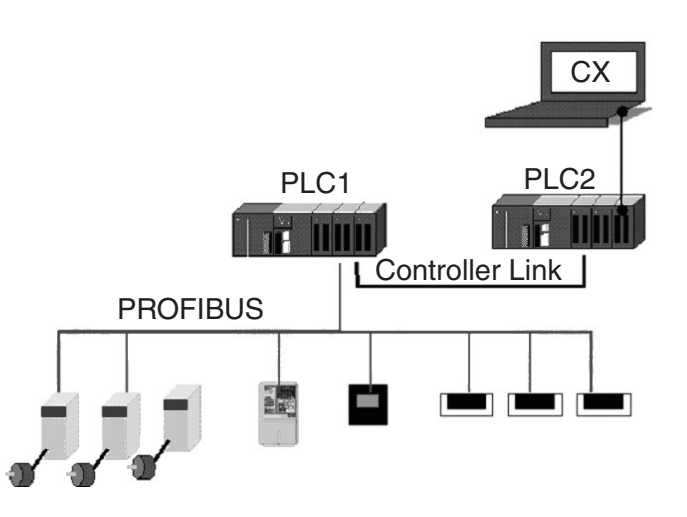

AUDIN - 8, avenue de la malle - 51370 Saint Brice Courcelles - Tel : 03.26.04.20.21 - Fax : 03.26.04.28.20 - Web : http: www.audin.fr - Email : info@audin.fr

Cat. No. P03E-FR-01

FRANCE Omron Electronics S.a.r.l. BP 33 - 19, rue du Bois-Galon 94121 Fontenay-sous-Bois cedex

Tél. : +33 (0) 1 49 74 70 00 Fax : +33 (0) 1 48 76 09 30 www.omron.fr

**Le produit étant sans cesse amélioré, ces spécifications peuvent être modifiées sans préavis.**

BELGIQUE Omron Electronics N.V./S.A. Stationsstraat 24, B-1702 Groot-Bijgaarden Tél: +32 (0) 2 466 24 80 Fax: +32 (0) 2 466 06 87 www.omron.be

SUISSE Omron Electronics AG Sennweidstrasse 44, CH-6312 Steinhausen Tél. : +41 (0) 41 748 13 13 Fax : +41 (0) 41 748 13 45 www.omron.ch Romanel Tél. : +41 (0) 21 643 75 75

AUDIN - 8, avenue de la malle - 51370 Saint Brice Courcelles - Tel : 03.26.04.20.21 - Fax : 03.26.04.28.20 - Web : http: www.audin.fr - Email : info@audin.fr